## **Picture Tools Format Ribbon**

This tab is used to apply different formatting to an image such as adding different styles to the image or aligning the image in the worksheet. The table below provides a description of each of the items on this tab.

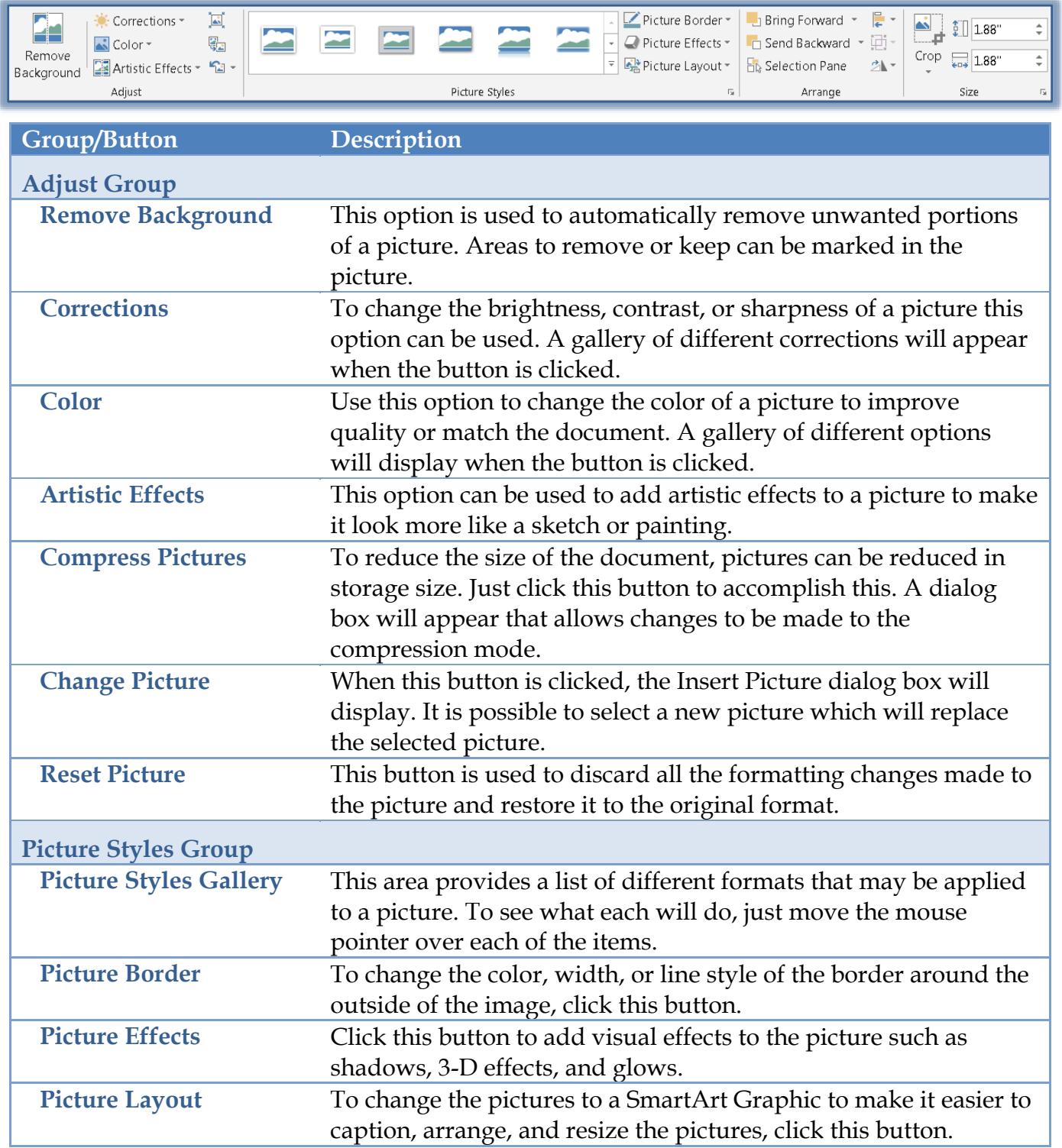

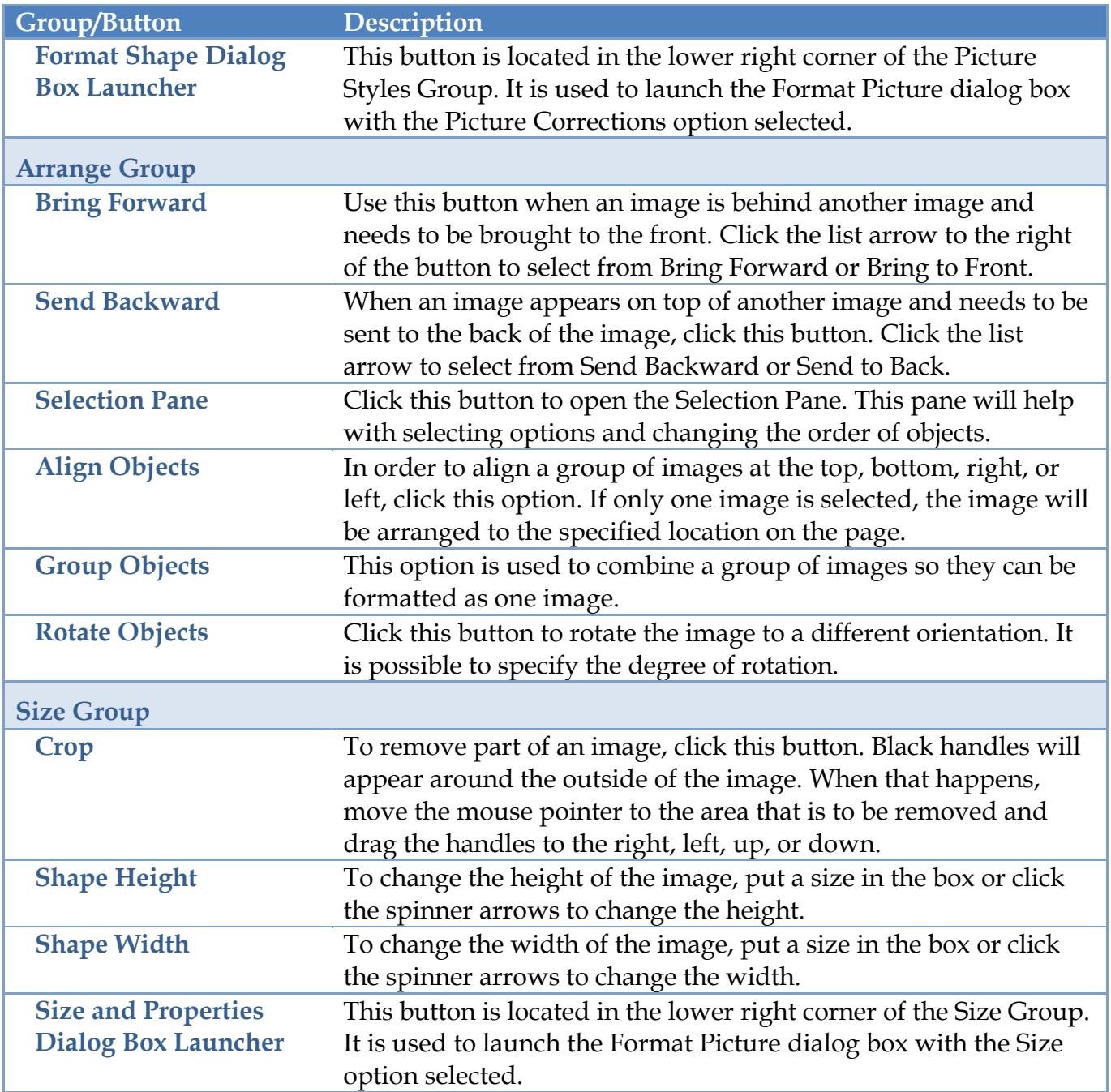